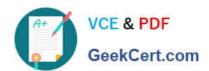

## C\_HANAIMP142<sup>Q&As</sup>

SAP Certified Application Associate - SAP HANA (Edition 2014)

# Pass SAP C\_HANAIMP142 Exam with 100% Guarantee

Free Download Real Questions & Answers PDF and VCE file from:

https://www.geekcert.com/c\_hanaimp142.html

100% Passing Guarantee 100% Money Back Assurance

Following Questions and Answers are all new published by SAP Official Exam Center

- Instant Download After Purchase
- 100% Money Back Guarantee
- 365 Days Free Update
- 800,000+ Satisfied Customers

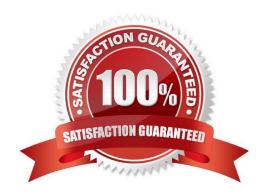

#### https://www.geekcert.com/c\_hanaimp142.html 2021 Latest geekcert C\_HANAIMP142 PDF and VCE dumps Download

#### **QUESTION 1**

Which SAP BusinessObjects tools require an SAP BusinessObjects semantic layer (universe) to access data in SAP HANA? (Choose three)

- A. Crystal Reports 2011
- B. Crystal Reports for Enterprise
- C. Dashboards
- D. Analysis Office v1.1
- E. WebIntelligence

Correct Answer: BCE

#### **QUESTION 2**

When building a business layer to report on SAP HANA, what do you have to do if you want to display more than 5,000 rows?

- A. Remove all filters from the analytic views.
- B. Deactivate the Limit Size of Result Set parameter in the Central Management Console.
- C. Set the Array Fetch Size parameter to the maximum in the relational connection.
- D. Deactivate the Limit Size of Result Set parameter in the business layer.

Correct Answer: D

#### **QUESTION 3**

What are benefits of using a business layer on top of SAP HANA? (Choose two)

- A. An extra layer of granular security
- B. Improved database calculation speed
- C. Fast throughput via BICS connectivity
- D. Users can use business names instead of technical names

Correct Answer: AD

#### **QUESTION 4**

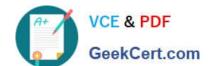

## https://www.geekcert.com/c\_hanaimp142.html 2021 Latest geekcert C\_HANAIMP142 PDF and VCE dumps Download

During loading of data into SAP HANA you want to filter the source data.

Where can you apply the filters? (Choose two)

- A. In a query transformation in SAP BusinessObjects Data Services
- B. In a row generation transformation in SAP BusinessObjects Data Services
- C. In a SQL WHERE clause in SAP Landscape Transformation (SLT)
- D. In an ABAP code rule in SAP Landscape Transformation (SLT)

Correct Answer: AD

#### **QUESTION 5**

How can you add an existing attribute view to the logical view of your analytic view twice? (Choose two)

- A. Copy the attribute view.
- B. Create a derived analytic view.
- C. Create a derived attribute view.
- D. Rename the attribute view.

Correct Answer: AC

C HANAIMP142 PDF Dumps C HANAIMP142 VCE

<u>Dumps</u>

C HANAIMP142 Practice
Test

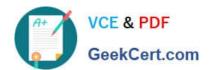

To Read the Whole Q&As, please purchase the Complete Version from Our website.

### Try our product!

100% Guaranteed Success

100% Money Back Guarantee

365 Days Free Update

Instant Download After Purchase

24x7 Customer Support

Average 99.9% Success Rate

More than 800,000 Satisfied Customers Worldwide

Multi-Platform capabilities - Windows, Mac, Android, iPhone, iPod, iPad, Kindle

We provide exam PDF and VCE of Cisco, Microsoft, IBM, CompTIA, Oracle and other IT Certifications. You can view Vendor list of All Certification Exams offered:

https://www.geekcert.com/allproducts

#### **Need Help**

Please provide as much detail as possible so we can best assist you. To update a previously submitted ticket:

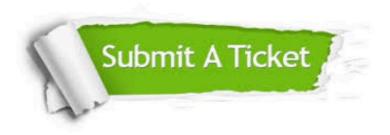

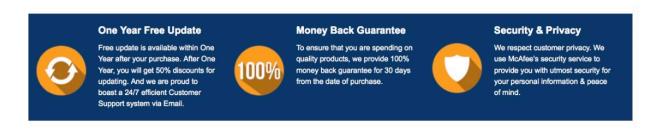

Any charges made through this site will appear as Global Simulators Limited.

All trademarks are the property of their respective owners.

Copyright © geekcert, All Rights Reserved.